# **Character Encoding**

Zdeněk Žabokrtský, Rudolf Rosa

**■ September 8, 2018** 

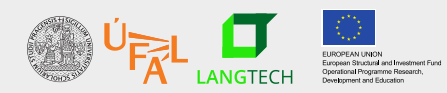

Charles Univeristy in Prague Faculty of Mathematics and Physics Institute of Formal and Applied Linguistics unless otherwise stated

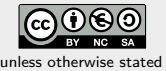

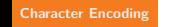

**Character Encoding** Introduction 8-bit encodings Unicode Misc 2/27

01001000 01100101 01101100 01101100 01101111 00100000 01010111 01101111 01110010 01101100 01100100

**Hello world**

## **Outline**

- ASCII
- 8-bit extensions
- Unicode
- and some related topics:
	- end of line
	- byte-order mark
	- alternative solution to character encoding escaping

#### **Exercise**

a warm-up exercise:

- find pieces of text from the following languages: Czech, French, German, Spanish, Greek, Icelandic, Russian (at least a few paras for each)
- store them into plain text files
- count how many different signs in total appear in the files
- try to solve it using only a bash command pipeline (hint: you may use e.g. 'grep -o .' or sed  $'s/./&\n\lambda g')$

### **Problem statement**

- Today's computers use binary digits
- No natural relation between numbers and characters of an alphabet =*⇒* convention needed
- No convention =*⇒* chaos
- Too many conventions =*⇒* chaos
- (recall A. S. Tanenbaum: *The nice thing about standards is that you have so many to choose from.*)

### **Basic notions – Character**

a character

- an abstract (Platonic) entity
- no numerical representation nor graphical form
- e.g. "capital A with grave accent"

### **Basic notions – Character set**

a character set (or a character repertoire)

- a set of logically distinct characters
- relevant for a certain purpose (e.g., used in a given language or in group of languages)
- not neccessarily related to computers

a coded character set:

- a unique number assigned to each character: code point
- relevant for a certain purpose (e.g., used in a given language or in group of languages)
- not neccessarily related to computers

## **Basic notions – Glyph and Font**

- a glyph a visual representation of a character
- a font a set of glyphs of characters

### **Basic notions – Character encoding**

character encoding

- the way how (coded) characters are mapped to (sequences of) bytes
- both in the declarative and procedural sense

### **ASCII**

- At the beginning there was a word, and the word was encoded in 7-bit ASCII. (well, if we ignore the history before 1950's)
- $\bullet$  ASCII = American Standard Code for Information Interchange
	- 7 bits (0–127)
	- 0–31,127: control characters (Escape, Line Feed)
	- 32–126: space, numerals, upper and lower case characters

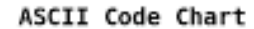

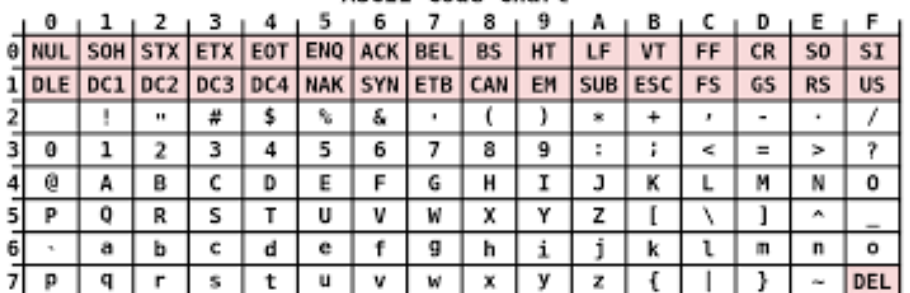

### **Exercise**

Given that A's code point in ASCII is 65, and a's code point is 97.

- What is the binary representation of 'A' in ASCII? (and what's its hexadecimal representation)
- What is the binary representation of 'a' in ASCII?

Is it clear now why there are the special characters inserted between upper and lower case letters?

### **ASCII, cont.**

- ASCII's main advantage simplicity: one character one byte
- ASCII's main disadvantage no way to represent national alphabets
- Anyway, ASCII is one of the most successful software standards ever developed!

### **Intermezzo 1: how to represent the end of line**

- "newline"  $==$  "end of line"  $==$  "EOL"
- ASCII symbols LF (line feed, 0x0A) and/or CR (carriage return, 0x0D), depending on the operation system:
	- LF is used in UNIX systems
	- CR+LF used in Microsoft Windows
	- CR used in Mac OS

### **8-bit encodings**

- Supersets of ASCII, using octets 128–255 (still keeping the 1 character 1 byte relation)
- International Standard Organisation: ISO 8859 (1980's)
- West European Languages: ISO 8859-1 (ISO Latin 1)
- For Czech and other Central/East European languages: anarchy
	- ISO 8859-2 (ISO Latin 2)
	- Windows 1250
	- KOI-8
	- Brothers Kamenický
	- other proprietary "standards" by IBM, Apple etc.

### **Unicode**

- The Unicode Consortium (1991)
- the Unicode standard defined as ISO 40646
- nowadays: all the world's living languages
- highly different writing systems: Arabic, Sanscrit, Chinese, Japanese, Korean
- ambition: 250 writing systems for hundreds of languages
- Unicode assigns each character a unique code point
- example: "LATIN CAPITAL LETTER A WITH ACUTE" goes to U+00C1
- Unicode defines a character set as well as several encodings

### **Common Unicode encodings**

- UTF-32
	- 4 bytes for any character
- UTF-16
	- 2 bytes for each character in Basic Multilingual Plane
	- other characters 4 bytes
- UTF-8
	- 1-6 bytes per character

### **UTF-8 and ASCII**

- a killer feature of UTF-8: an ASCII-encoded text is encoded in UTF-8 at the same time!
- the actual solution:
	- the number of leading 1's in the first byte determines the number of bytes in the following way:
		- zero ones (i.e., 0xxxxxxx): a single byte needed for the character (i.e., identical with ASCII)
		- two or more ones: the total number of bytes needed for the character
	- continuation bytes: 10xxxxxx
- a reasonable space-time trade-off
- but above all: this trick radically facilitated the spread of Unicode
- We are lucky with Czech: characters of the Czech alphabet consume at most 2 bytes

**Exercise: does this or that character exist in Unicode?**

• check http://shapecatcher.com/

#### **Intermezzo 2: Byte order mark (BOM)**

- $\bullet$  BOM = a Unicode character: U+FEFF
- a special Unicode character, possibly located at the very beginning of a text stream
- optional
- used for several different purposes:
	- specifies byte order endianess (little or big endian)
	- specifies (with a high level of confidence) that the text stream is encoded in one of the Unicode encodings
	- distinguishes Unicode encodings
- BOM in the individual encodings:
	- UTF-8: 0xEF,0xBB,0xBF
	- UTF-16: 0xFE followed by 0xFF for big endian, the other way round for little endian
	- UTF-32 rarely used

### **Exercise**

- using any text editor, store the Czech word *žlutý* into a text file in UTF-8
- using the iconv command, convert this file into four files corresponding the these encodings:
	- cp1250
	- iso-8859-2
	- $-$ utf-16
	- utf-32
- look at the size of these 5 files (using e.g.  $1s * -1$ ) and explain all size differences
- use hexdump to show the hexadecimal ("encoding-less") content of the files

### **Some myths and misunderstandings about character encoding**

The following statements are wrong:

- ASCII is an 8-bit encoding.
- Unicode is a character encoding.
- Unicode can only support 65,536 characters.
- UTF-16 encodes all characters with 2 bytes.
- Case mappings are 1-1.
- This is just a plain text file, no encoding.
- This file is encoded in Unicode.
- It is the filesystem who knows the encoding of this file.
- File encoding can be absolutely reliably detected by this utility.

### **Detection of a file's encoding**

100% accuracy impossible, but

- in some situations some encodings can be rejected with certainty
	- e.g. Unicode encodings do not allow some byte sequences
- if you have a prior knowledge (or expectation distribution) concerning the language of the text, then some encodings might be highly improbable
	- e.g. ISO-8859-1 improbable for Czech
- BOM can help too
- rule of thumb: many modern solutions default to UTF-8 if no encoding is specified
- the file command works reasonably well in most cases

### **Specification of a file's encoding – encoding declaration**

- however, "reasonably well" is not enough, we need certainty
- for most plain-text-based file formats (including source codes of programming languages) there are clear rules how encodings should be specified
	- HTML4 vs HTML5

```
<meta http-equiv="Content-Type" content="text/html;charset=ISO-8859-2">
```
<meta charset="iso-8859-2">

(btw notice the misnomer: "charset" stands for an encoding here, not for a character set (explain why))

• XML

```
<?xml version="1.0" encoding="UTF-8"?>
```
• LATEX

#### \usepackage[utf8]{inputenc}

```
Character Encodings Unicode Misc 23/27 Character Encoding 23/27
```
### **Encoding declaration, cont.**

• some editors have their own encoding declaration style, such Emacs's

# -\*- coding: <encoding-name> -\*-

or VIM's

# vim:fileencoding=<encoding-name>

### **Exercise**

Try to fool the file command

• try to construct a file whose encoding is detected incorrectly by file

### **Character Encoding Summary**

- 1. In spite of some relicts of chaos in the real world, the problem of character encoding has been solved almost exhaustively, esp. compared to the previous 8-bit solutions.
- 2. However, some new complexity has been induced inevitably, such as more a complex notion of character equivalence – Latin vs. Green Vs. Cyrilic capital letter A.
- 3. Whenever possible, try to stick to Unicode (with UTF-8 being its prominent encoding).
- 4. Make sure you perfectly understand how Unicode is handled in your favourite programming languages and in your editors.

### **https://ufal.cz/courses/npfl092**

**References I**

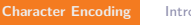